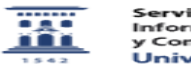

## Soluciones a problemas de actualización de Windows

27/07/2024 - 01:40:55

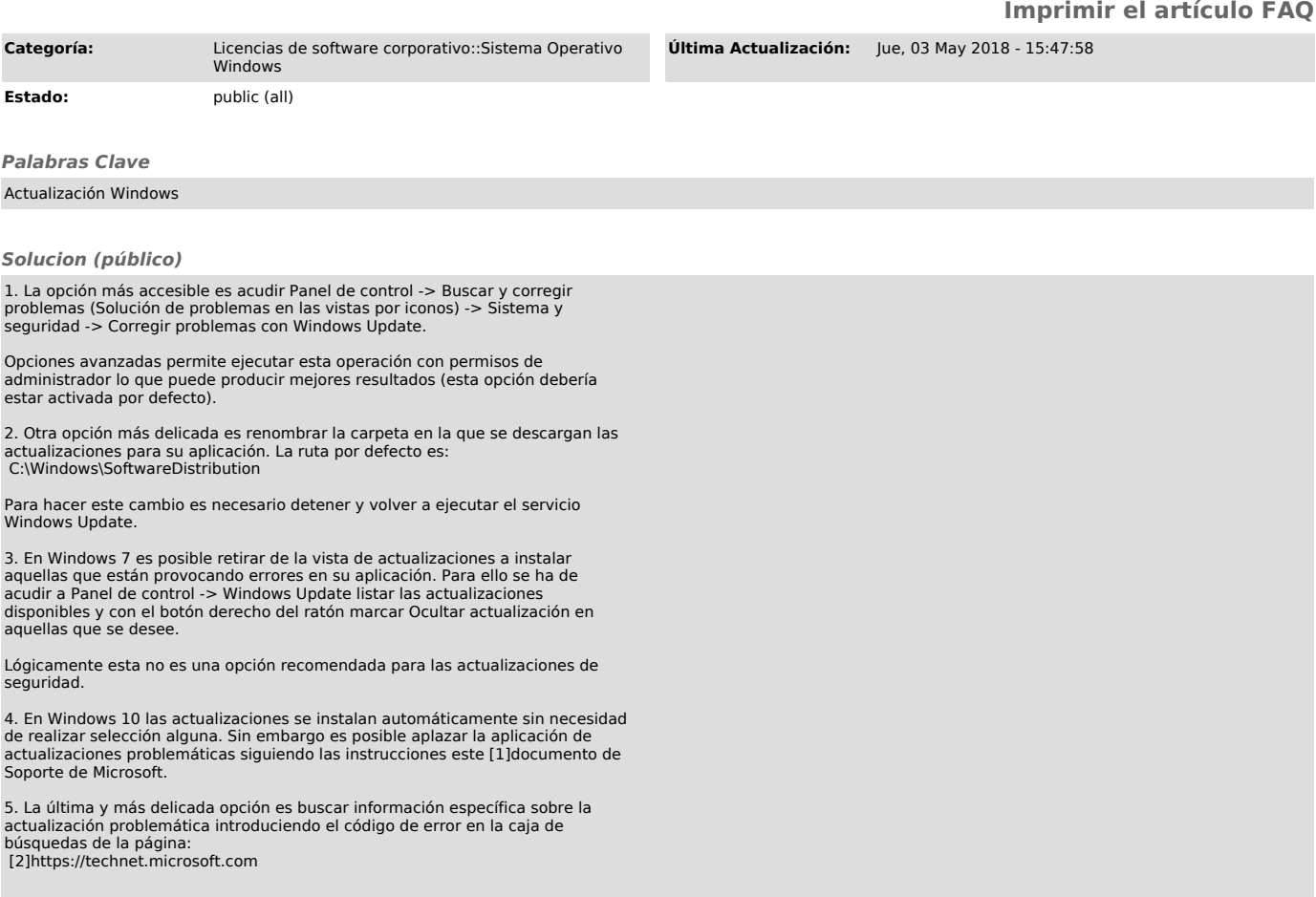

[1] https://support.microsoft.com/es-es/help/3183922/how-to-temporarily-prevent-a-windows-update-from-reinstalling-in-windo [2] https://technet.microsoft.com